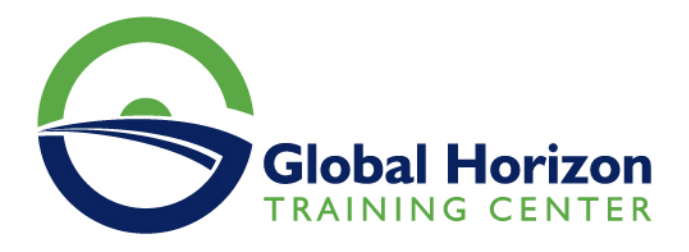

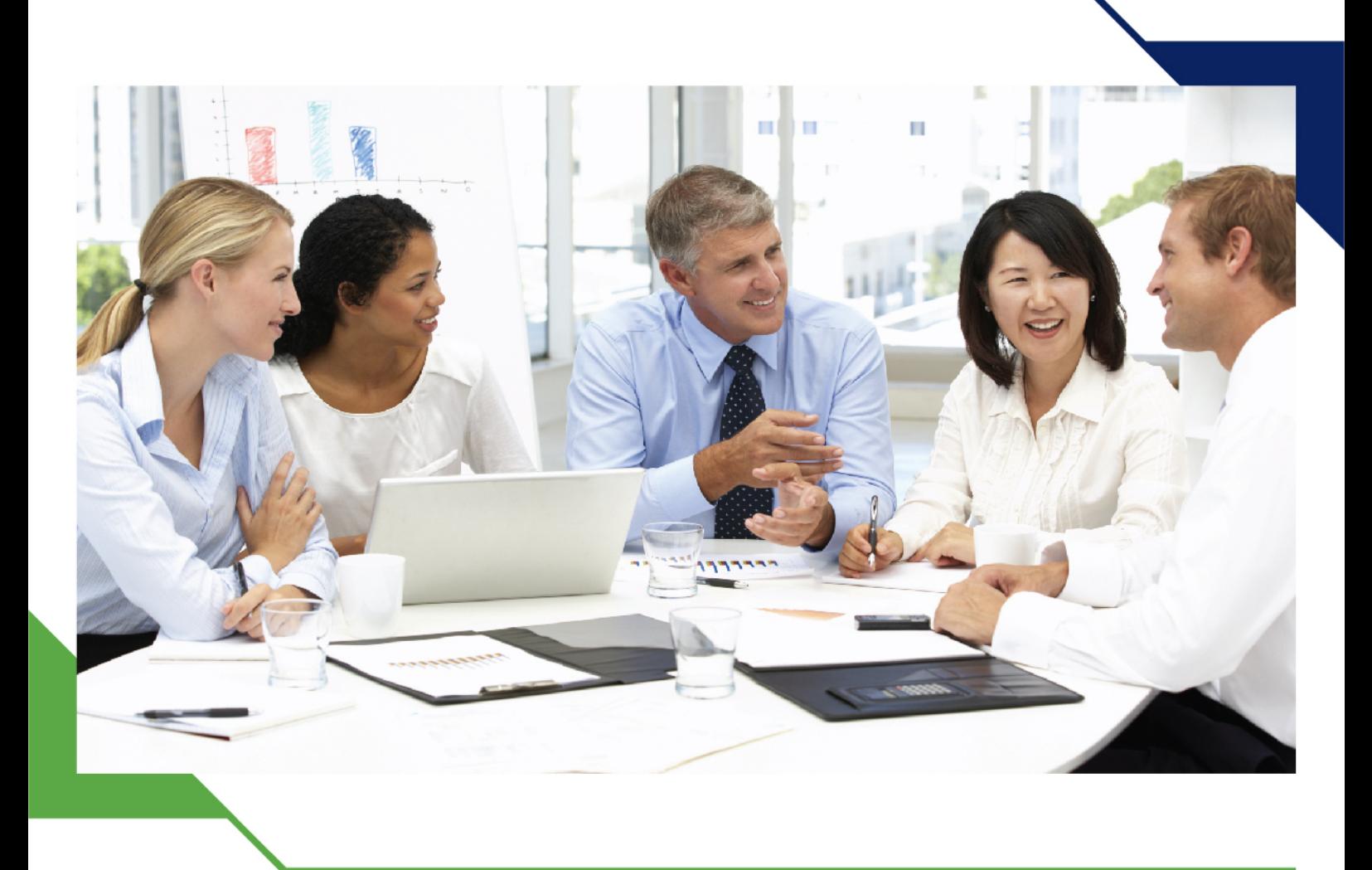

مؤتمر: استخدام وسائل التواصل الاجتماعي

22 ديسمبر 2024 - 2 يناير 2025 شرم الشيخ (مصر) **Sheraton Sharm Hotel** 

www.gh4t.com

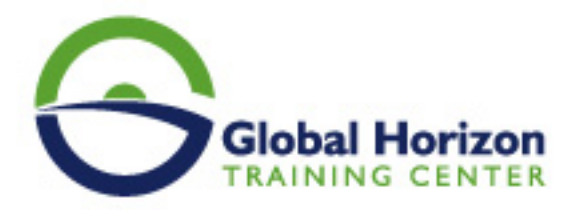

# استخدام وسائل التواصل الاجتماعي

**رمز المؤتمر:** 831CO **تاريخ الإنعقاد:** 22 ديسمبر 2024 - 2 يناير 2025 **دولة الإنعقاد:** شرم الشيخ (مصر) - Sheraton Sharm Hotel **رسوم الإشتراك:** 6160 **Euro €** 

# **مقدمة:**

يركّز هذا المؤتمر على أساسيات التسويق الرقمي الحديث الذي يتطلّب اكتساب مفاهيم وأدوات تساعدك على إنشاء وتوزيع وترويج وتسعير المنتجات والخدمات، كما يتمكّن المشاركون في هذه المؤتمر من استخدام حواسيبهم المحمولة للتطبيق العملي الفوري للمفاهيم المكتسبة.

ويعتمد هذا المؤتمر على التطبيقات العملية للمحتوى، فهو يتضمن عروض تقديمية حول أساسيات التسويق الرقمي، كما يقوم المشاركون فيه بوضع خطتهم في التسويق الرقمي باستخدام كتيب تدريب المشاركين والحواسيب المحمولة.

# **أهداف المؤتمر:**

# **سيكون المشاركون في نهاية البرنامج التدريبي قادرين على:**

- تقييم استخدامات برامج التسويق الرقمي ودورها في صياغة استراتيجية تسويقية فعالة وتحديد تطبيقات العمل الملائمة لكل منها.
- معرفة الفرص التي يقدمها استخدام برامج محركات البحث المتقدمة في إضافة القيمة والفائدة للمؤسسة والعملاء.
	- إطلاق حملات إعلانية باستخدام "Google "تهدف لتحسين تفاعل الشركة مع العملاء وزيادة الحصة السوقية عبر  $\bullet$ التسويق من خلال وسائل التواصل الاجتماعي.
		- تطبيق مفاهيم تحليل "Google "لاستكشاف القنوات التسويقية ومعرفة كيفية الاستفادة منها.
	- إطلاق حملة إلكترونية كاملة لتحسين الواجهة مع العملاء وتحديد عمليات البيع المحتملة وإشهار العلامة التجارية.

# **الجمهور المستهدف:**

- العاملون في أقسام الأبحاث بوكالات الدعاية والإعلان.
	- مدراء اقسام التسويق.
	- موظفو أقسام التسويق.
		- مصممو الإعلانات.
			- المخرجون الفنيون.
- كل من يرغب بتطوير مهاراته وخبراته ويرى الحاجة الى هذه الدورة .

# **المحاور العامة للمؤتمر:**

**اليوم الأول:** 

**- التسويق الرقمي "مقدمة تعريفية بالمحتوى والنطاق":**

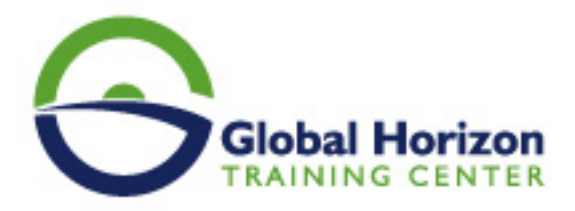

- التسويق الرقمي مقابل التسويق التقليدي.
	- أكثر الوسائط شيوعاً لـ "B2B "و "C2B"
		- "Facebook"
			- "Twitter"
			- "LinkedIn"
		- "Business Blogging" o
			- التدقيق في موقعك الإلكتروني.
- خطة التسويق الرقمي ذات السبع خطوات.  $\bullet$ 
	- تنظيم رزنامة عمليات التسويق الرقمي.

#### **اليوم الثاني:**

# **- محرك البحث الأمثل:**

- تعريف محرك البحث الأمثل.
- النصائح الـ21 لمحرك البحث الأمثل والتي يجب على خبراء التسويق معرفتها.

## **اليوم الثالث:**

#### **- Google AdWords:**

- إعداد وهيكلة محتوى حملات "Google AdWords"
	- إيجاد واختيار الكلمات المفتاحية الصحيحة.
		- إجراءات تجهيز الحملات.
		- تنظيم مجموعات الإعلانات "Ad"
			- تحسين الصفحات المقصودة.  $\bullet$ 
				- إدارة المناقصات.  $\bullet$
		- التحليلات القياس والضبط الدقيق.

# **اليوم الرابع:**

#### **- تحليلات "Google"**

- استيعاب لوحات التحكّم "الجمهور والإعلانات ومصادر العملاء والمحتوى والتحويل".
	- اتخاذ القرارات وفقاً لإعداد التقارير التحليلية.
		- تعريف وتحديد غايات وأهداف العمل.
			- أدوات وأساليب القياس.
	- قياس العائد على الاستثمار "ROI "من موقعك الالكتروني.

## **اليوم الخامس:**

**- تحليلات "Google "**

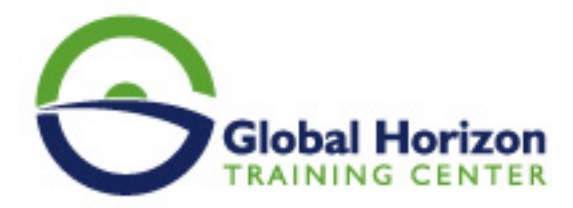

- مقدمة في تحويل الأهداف "مراقبة التحويل".
- مراقبة مدى كثافة استخدام وسائل التواصل الاجتماعي التجزئة المتقدمة.
	- مراقبة الاتصالات الهاتفية باستخدام تحليلات "Google"  $\bullet$
- دمج الحملات التسويقية لـ "Google AdWords "مع تحليلات "Google"

#### **اليوم السادس:**

#### **- التسويق عبر وسائل التواصل الاجتماعي"حملات المشاركة الفعالة":**

- نظرة عامة وإحصائيات مختصرة.
- استراتيجية التسويق عبر وسائل التواصل الاجتماعي:
	- وضع أهداف لوسائل التواصل الاجتماعي.
		- الاختيار بعناية:
- إيجاد مناطق تواصل الشريحة المستهدفة.
	- شبكات التواصل الاجتماعي الشائعة.
- مخطط بحث "Facebook"- محرك البحث الأمثل "SEO "للـ"Facebook"

#### **اليوم السابع:**

#### **- معرفة جمهورك:**

- وضع إعلانات "Facebook "لشرائحك الديمغرافية المستهدفة وفقاً لميولهم.
	- وضع إعلانات "LinkedIn "وفقاً لصناعاتك/عروضك المستهدفة.
- إشعارات "Google"- مراقبة علامتك التجارية ومنافسيك وتوجهات صناعتك.  $\bullet$ 
	- أفضل الأدوات والممارسات لـ "Hashtags".

### **اليوم الثامن:**

#### **- التسويق الوارد "مقدمة تعريفية والمنهجيات المتبعة":**

- مدونات الاستضافة الذاتية النصائح والأدوات.
	- الأجيال المتقدمة "Lead Generation"
		- أفكار لتسويق المحتوى.

## **اليوم التاسع:**

# **- تطبيق وسائل التواصل الاجتماعي/ تعزيز تفاعل الجمهور:**

نصائح لكتابة التحديثات في وسائل التواصل الاجتماعي.

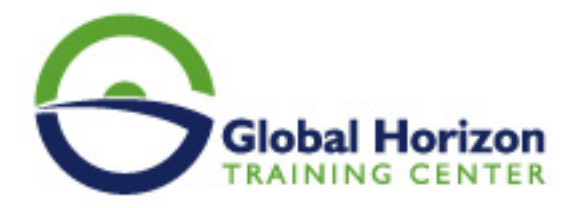

- استخدام المخزن المؤقت "Buffer "في التحديث الأوتوماتيكي لوسائل التواصل الاجتماعي.
- إنشاء وتعديل صور جاذبة لتحديثات مواقعك في التواصل الاجتماعي دون استخدام التصميم الجرافيكي / فوتوشوب.
	- جدولة تحديثات وسائل التواصل الاجتماعي.
	- الخصائص الإضافية لوسائل التواصل الاجتماعي التي يمكن يتضمنها موقعك الإلكتروني.

# **اليوم العاشر :**

#### **- قياس مستوى النجاح:**

- استخدام تحليلات "Google "في مراقبة مستوى الأداء.
- معدل الارتداد الوقت المستغرق في الموقع الإلكتروني والتحويلات.
	- متابعة "Offline"